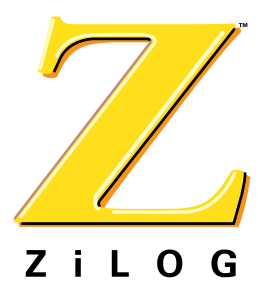

# **Z02205**

## **Modem Controller**

PB008701-1201

#### **Product Brief**

#### **Simple Block Diagram**

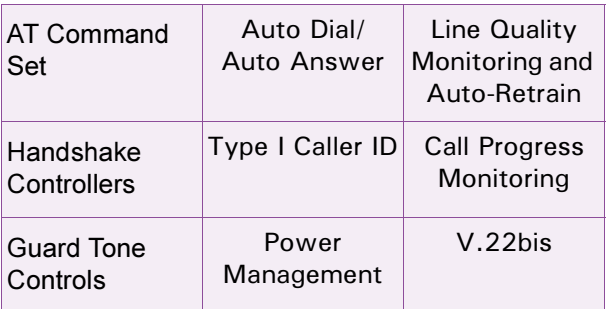

#### **Features**

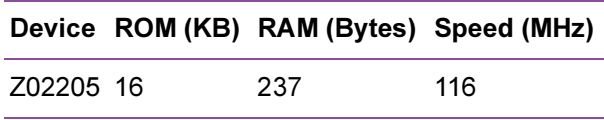

- Includes AT command set interpreter in on- $\bullet$ chip ROM—no external memory required
- Supports Tone dial or Pulse dial  $\bullet$
- Call progress monitoring controls
- Handshake controls  $\bullet$
- $\bullet$ **Guard Tone controls**
- Line quality monitoring and Auto-Retrain  $\bullet$
- $\bullet$ Auto-Dial and Auto-Answer
- Glueless interface to Z02201 modem data pump
- $\bullet$ Watch-Dog Timer (WDT)/Power-On Reset  $(POR)$
- Type-I Caller ID
- Dynamic power management
- CMOS design for low power consumption  $\bullet$
- $0^{\circ}$ C to +70 $^{\circ}$ C commercial temperature range
- 28-pin DIP, SOIC package
- 4.5V to 5.5V operating range

## **General Description**

The Z02205 V.22bis Modem Controller serves as the modem controller in embedded V.22bis modem applications. A complete modem can be made by adding ZiLOG data pump (Z02201), phone line interface, and the required DTE interface. The Z02205 is designed for low-cost use and includes a glueless interface to the ZiLOG data pumps. The Z02205 is ideal for applications where small size and low power consumption are requirements.

The Z02205 operates over dial-up telephone connections, provides auto-dial and ring detect, and operates in either SYNC or ASYNC modes.

The Z02205 includes AT command and modem control firmware in on-chip ROM. It also includes enhanced wake-up circuitry, programmable Watch-Dog Timers, and low-noise/EMI options.

AT commands stored on-chip in ROM provide control over the following modem controller functions:

- $\bullet$ Call progress monitoring
- Handshake negotiation  $\bullet$
- $\bullet$ Dial controls—pulse or tone
- $\bullet$ S-registers
- Auto-answer and auto-dial
- Guard tones
- On-hook and off-hook  $\bullet$
- Auto-retrain

Standard Z02205 sample devices and demonstration boards contain controller code tailored for operation

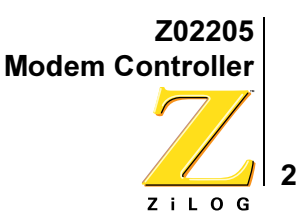

on the North American phone network. For production usage, customers must modify the controller code to meet the requirements of their particular country and application.

**Note:** All signals with an overline, are active Low. For example,  $B/\overline{W}$ , in which WORD is active Low; and  $\overline{B}/W$ , in which BYTE is active Low.

Power connections follow conventional descriptions below:

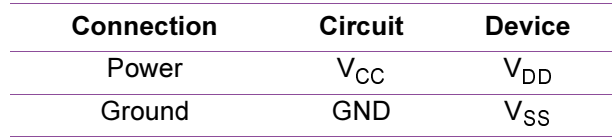

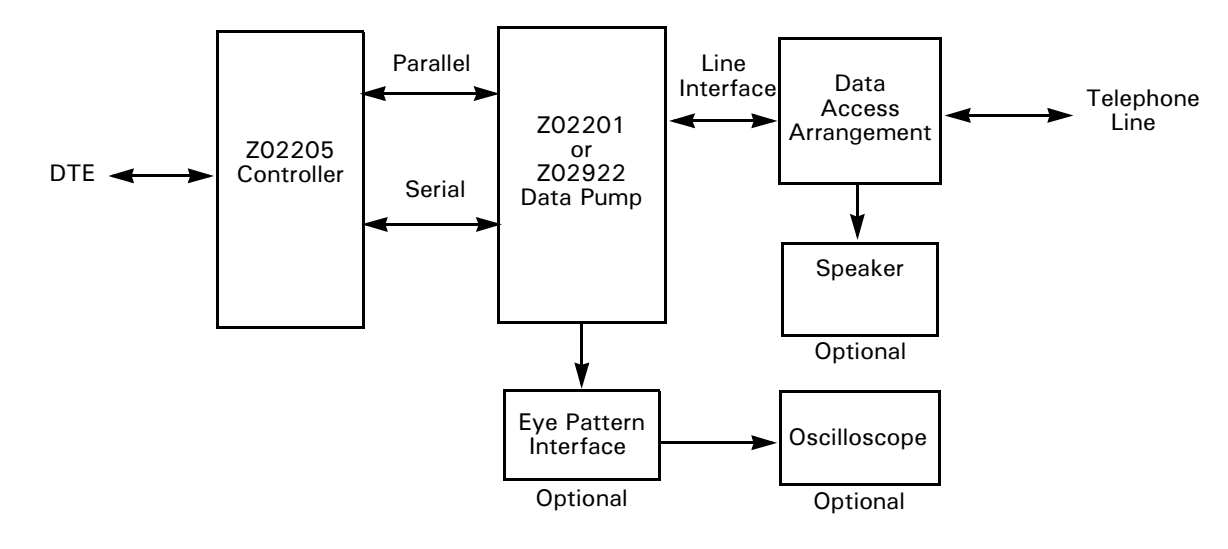

## **Block Diagram**

Figure 1. Z02205 Block Diagram

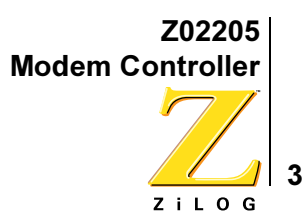

#### **Pin-Outs and Pin Direction**

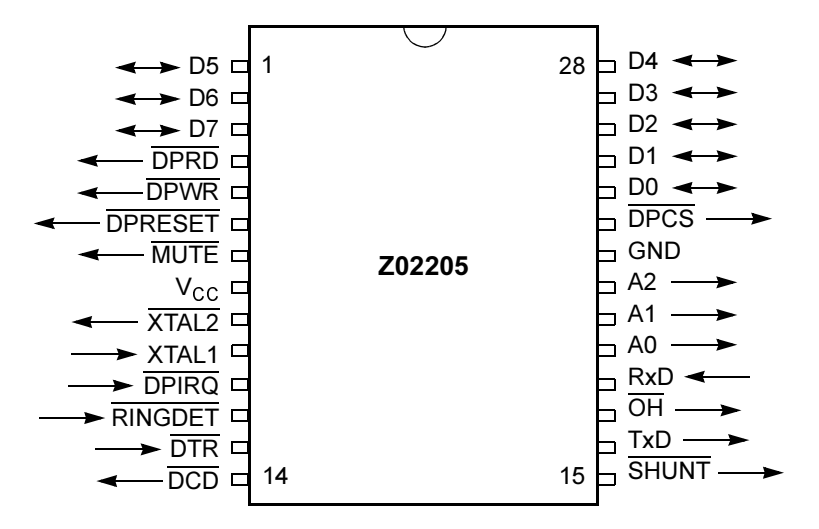

Figure 2. Z02205 Pin Diagram, SOIP/DIP

## **Ordering Information**

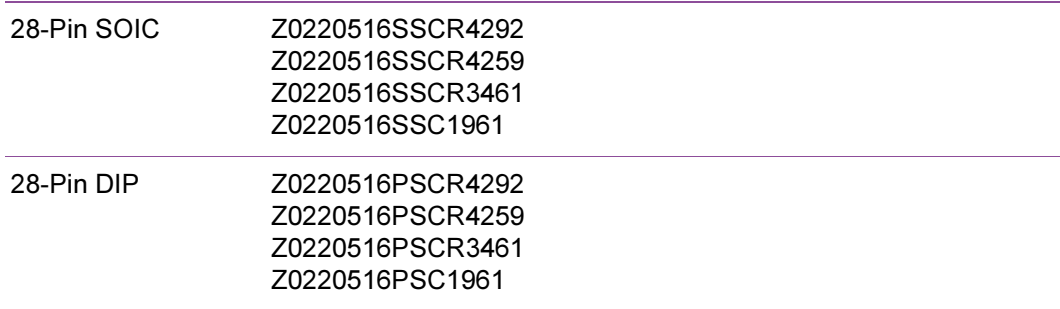

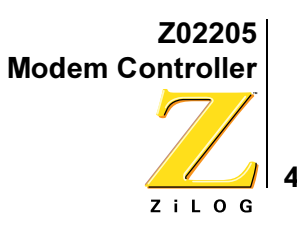

#### **Codes**

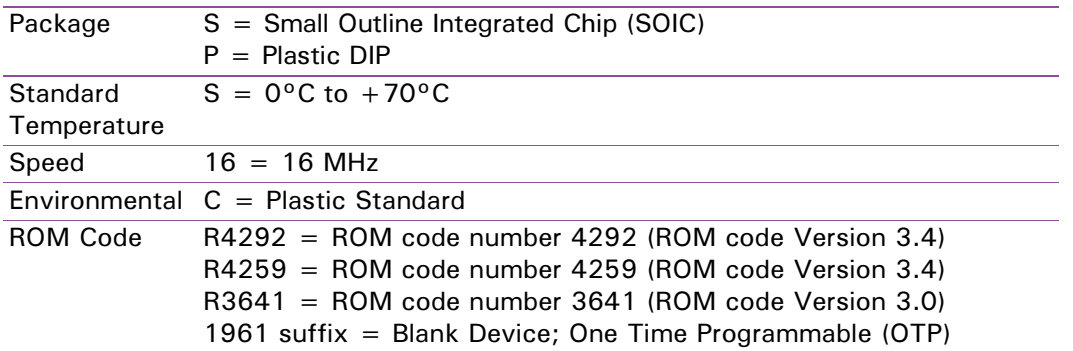

#### **Example**

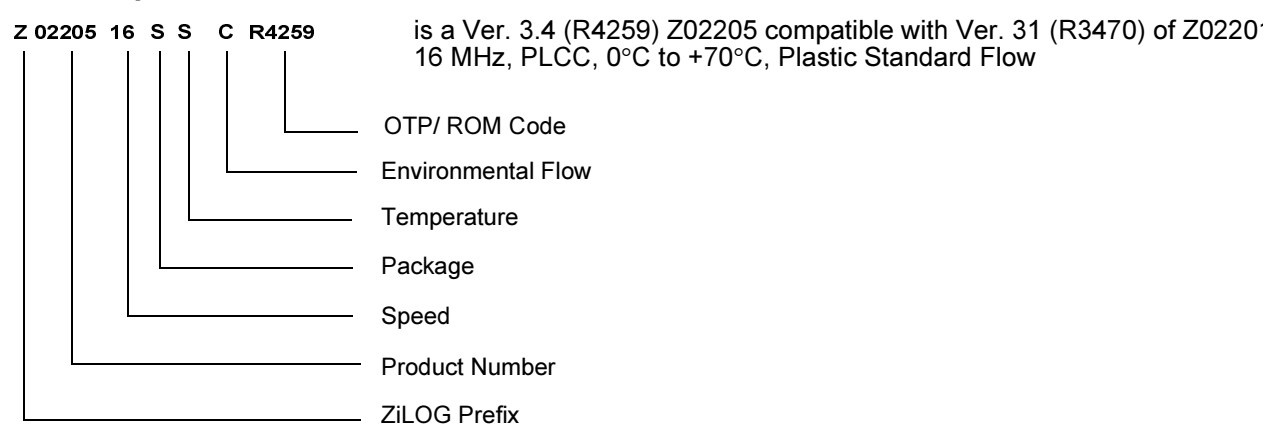

Refer to the Z02205 Product Update (OT0021) for the software differences between the ROM code versions. The Product Update also lists the workarounds for earlier versions of the ROM code.

For fast results, contact your local ZiLOG sales offive for assistance in ordering this part.

#### Z02205 Compatibility Matrix for ZiLOG Data Pumps

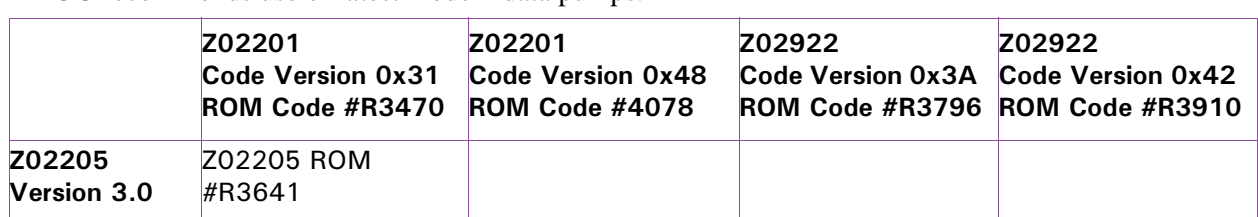

ZiLOG recommends use of latest modem data pumps.

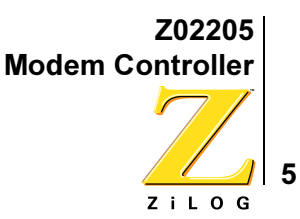

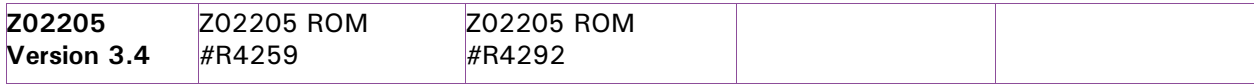

#### **Document Disclaimer**

© 2001 by ZiLOG, Inc. All rights reserved. Information in this publication concerning the devices, applications, or technology described is intended to suggest possible uses and may be superseded. ZiLOG, INC. DOES NOT ASSUME LIABILITY FOR OR PROVIDE A REPRESENTATION OF ACCURACY OF THE INFORMATION, DEVICES, OR TECHNOLOGY DESCRIBED IN THIS DOCUMENT. ZILOG ALSO DOES NOT ASSUME LIABILITY FOR INTELLECTUAL

PROPERTY INFRINGEMENT RELATED IN ANY MANNER TO USE OF INFORMATION, DEVICES, OR TECHNOLOGY DESCRIBED HEREIN OR OTHERWISE. Except with the express written approval ZiLOG, use of information, devices, or technology as critical components of life support systems is not authorized. No licenses or other rights are conveyed, implicitly or otherwise, by this document under any intellectual property rights.